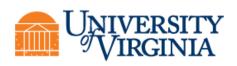

## **ITS-DS Zoom Meeting Guide**

The purpose of this document is to guide the user through setting up, hosting, or participating in Zoom meetings at UVA, with special attention to Zoom Room technologies in conference spaces.

#### Contents

| Objectives    | 2  |
|---------------|----|
| Risks         | 2  |
| PreRequisites | 2  |
| Process       | 3  |
| NOTES         | 10 |

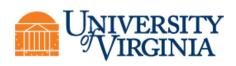

#### OBJECTIVES

What are the objectives of this document?

1. To provide ITS Desktop Support customers with a streamlined and standardized step-by-step guide on Zoom conferencing particularly within Zoom Rooms

2. provide UVA IT staff with a reference for troubleshooting

#### RISKS

This section captures any risks that needs to be addressed during and after implementation.

#### PREREQUISITES

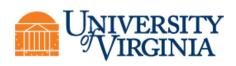

#### PROCESS

## Schedule your meeting (preferred)

#### Outlook

*If you want to schedule or have an <u>Instant</u> meeting from a Zoom Room please read the <u>Zoom Room User Guide</u> located in the Conference Rooms.* 

- 1. In Outlook Calendar select, *New Meeting* in the New section of the Navigation Bar
  - a. Set your meeting date,
  - b. start and end times,
  - c. add participants
- 2. Set the Zoom Room as the resource to the meeting:
  - a. Open the Scheduling Assistant
  - b. Select Add Rooms from the navigation bar.

Type in the name of the room in the search field or scroll through the address book for the room name you want to add.

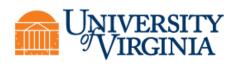

| efresh AutoPick<br>Hability Steeduling Attendees Rooms Finder<br>Steeduling Attendees oppioes                                                 |            |                              |       |                |                          |                                                                                                    |                                                                                                    |      |                       |                |          |                                                              |                                                                                                    |  |
|----------------------------------------------------------------------------------------------------|------------|------------------------------|-------|----------------|--------------------------|----------------------------------------------------------------------------------------------------|----------------------------------------------------------------------------------------------------|------|-----------------------|----------------|----------|--------------------------------------------------------------|----------------------------------------------------------------------------------------------------|--|
|                                                                                                    | Start time | Thu 9/8/2022<br>Thu 9/8/2022 |       |                | ] All day<br>Э Make Recu | 🔲 🧕 Time zone                                                                                                    | 5                                                                                                    |      |                       |                |          |                                                              |                                                                                                    |  |
| Send                                                                                                    | chu unie   | 110 370 2022                 |       | September 8, 2 | 7 make Neu               |                                                                                                    |                                                                                                    |      |                       |                |          |                                                              |                                                                                                    |  |
|                                                                                                    | 9 PM       | 10 PM 11 PM                  | 12 AM |                | AM 4 A                   |                                                                                                    |                                                                                                    |      |                       |                | 1.751.0  |                                                              |                                                                                                    |  |
| All Attendees                                                                                                    |            |                              |       |                |                          |                                                                                                    | ooms: All Rooms                                                                                                    |      |                       |                |          |                                                              |                                                                                                    |  |
| Required Attendee                                                                                                    |            |                              |       |                |                          | Search:                                                                                                    | O All columns O Name o                                                                                                    | only | Address Book:         |                |          |                                                              |                                                                                                    |  |
|                                                                                                    |            |                              |       |                |                          |                                                                                                    |                                                                                                    | • X  | All Rooms - chifc@vir | ginia.edu      | Advanc   | ed Find                                                      |                                                                                                    |  |
| O LaMonda, Chris C (d9fc)                                                                                                    |            |                              |       |                |                          |                                                                                                    |                                                                                                    |      |                       |                |          |                                                              |                                                                                                    |  |
|                                                                                                    |            |                              |       |                |                          | 0+0<br>Name                                                                                                    |                                                                                                    |      | Location              | Business Phone | Capacity | Description                                                  | Email Address                                                                                                    |  |
| Add required attendee                                                                                                    |            |                              |       |                |                          |                                                                                                    | Tresap LL Conf                                                                                                    |      | Location              | Business Phone | Capacity | Description                                                  | Email Address<br>102-Cressp-Conf-Itm®vrginia                                                                                                    |  |
| add required attendee<br>Dptional Attendee                                                                                                    |            |                              |       |                |                          | E 102                                                                                                    | Tresap Office                                                                                                    |      | Location              | Business Phone | Capacity | Room                                                         | 102-Cresap-Conf-Rm@virginia<br>102Cresap-Room102@virginia                                                                                                    |  |
| Add required attendee<br>Optional Attendee                                                                                                    |            |                              |       |                |                          | E 102 0<br>E 102 0<br>E 102 0                                                                                                    | Cresap Office<br>Cresap UL Conf                                                                                                    |      | Location              | Business Phone | Capacity | Room<br>Room<br>Room                                         | 102-Cresap-Conf-Rm@wrginia<br>102Cresap-Room102@wrginia<br>102CresapULConf@wrginia.edu                                                                                                    |  |
| Add required attendee<br>Optional Attendee<br>Add optional attendee                                                                           |            |                              |       |                |                          | E 102 0<br>E 102 0<br>E 102 0<br>E 2200                                                                                                    | resap Office<br>Cresap UL Conf<br>Old Ivy - Room 201                                                                                                    | 5    | Location              | Business Phone | Capacity | Room<br>Room<br>Room<br>Room                                 | 102-Cresap-Conf-Rm@vrgina<br>102Cresap-Room102@virgina<br>102CresapULConf@virgina.edu<br>22000IdhyRoom201@virgina                                                                                                    |  |
| Add required attendee<br>Optional Attendee<br>Add optional attendee<br>Resource (Room or Equipment)                                           |            |                              |       |                |                          | E 102<br>E 102<br>E 200<br>E 200<br>E 2400                                                                                                    | Cresap Office<br>Cresap UL Conf                                                                                                    | 5    | Location              | Business Phone | Capacity | Room<br>Room<br>Room                                         | 102-Cresap-Conf-Rm@wrginia<br>102Cresap-Room102@wrginia<br>102CresapULConf@wrginia.edu                                                                                                    |  |
| Add required attendee<br>Optional Attendee<br>Add optional attendee<br>Resource (Room or Equipment)                                           |            |                              |       |                |                          | 102     102     102     200     2200     2400     276                                                                                                    | Tresap Office<br>Tresap UL Conf<br>Old Ivy - Room 201<br>Old Ivy Road-Conf. Room 12                                                                                                    | 5    | Location              | Business Phone | Capacity | Room<br>Room<br>Room<br>Room<br>Room                         | 102-Cressp-Conf-Itm@vrginia<br>102Cressp-Room 102@vrginia<br>102CresspULConf@vrginia<br>2000CldbyRoom201@vrginia<br>2000CldbyRoom201@vrginia<br>2000CnferenceRoom@vrginia<br>276FconferenceRoom@vrginia<br>276FAdRCoffce@vrginiacdu                                                                                                    |  |
| Add required attendee<br>Optional Attendee<br>Add optional attendee<br>Resource (Room or Equipment)                                           |            |                              |       |                |                          | 2 1022<br>1 102<br>1 102<br>2 200<br>2 2400<br>2 276<br>2 276<br>2 2<br>2 276<br>2 276<br>2                                                                                                    | Cresap Office<br>Cresap UL Conf<br>Old Ivy - Room 201<br>Old Ivy - Room 201<br>Onference Room<br>auditOffice<br>Barn Terrace - PLSB - 400-Floor                                                                                                    | 5    | Location              | Business Phone | Capacity | Room<br>Room<br>Room<br>Room<br>Room<br>Room<br>Room         | 102-Cresap:Conf-Pimthvrginia<br>102CresapU.Conf Øvrginia<br>102CresapU.Conf Øvrginia<br>2000CidhyRom201 @wrginia<br>2400-Road-Conf-Room-125@v<br>2766 Audtoffice@wrginiaedu<br>asdeanterracepiibdh@mysva                                                                                                    |  |
| Add required attendee<br>Optional Attendee<br>Add optional attendee<br>Resource (Room or Equipment)                                           |            |                              |       |                |                          | 2102<br>102<br>102<br>2200<br>2200<br>2276<br>276<br>276<br>276<br>276<br>276<br>276<br>27                                                                                                    | cresap Office<br>cresap UL Conf<br>Old ivy - Room 201<br>Office Room<br>AuditOffice<br>rear terrace +CSB 45000<br>performent Team                                                                                                    | 5    | Location              | Business Phone | Capacity | Room<br>Room<br>Room<br>Room<br>Room<br>Room<br>Room<br>Room | 102-creap-conf 1/molvegina<br>102creap-Room 102 diverginia<br>102creapU. Conf 8/vrginia<br>2400-Road-Conf-Room 125 diverginia<br>2400-Road-conf-Room Verginia<br>2766 Audeto Mice & Wrginia<br>2767 Audeto Mice & Wrginia<br>Abbevelopment Feam Werginia                                                                                                    |  |
| Add required attendee<br>Optional Attendee<br>Add optional attendee<br>Resource (Room or Equipment)                                           |            |                              |       |                |                          | ■         1922           ■         102 (           ■         2400           ■         2400           ■         276 (           ■         276 (           ■         276 (           ■         276 (           ■         276 (           ■         276 (           ■         276 (           ■         276 (           ■         276 (           ■         276 (           ■         276 (           ■         276 (           ■         276 (           ■         276 (           ■         276 (           ■         276 (           ■         276 (           ■         276 (           ■         276 (           ■         276 (           ■         276 (           ■         276 (           ■         276 (           ■         276 (           ■         276 (           ■         276 (           ■         276 (           ■         276 (           ■         276 (           ■                                                                                                    | rresap Office<br>rresap UL Conf<br>Old Ivy - Room 201<br>Old Ivy Road-Conf. Boom 12<br>Conference Room<br>LuditOffice<br>Profile First C+LSD-400+Boor<br>evelopment Team<br>tebinars                                                                                                    |      | Location              | Business Phone | Capacity | Room<br>Room<br>Room<br>Room<br>Room<br>Room<br>Room<br>Room | 102: Greap-Conf-NmtHvrghnia<br>102: Crestap-Room 122 divirginia<br>102: CrestapU. Conf Bvrginiaetu<br>122: One Shadi Conf Bvrginia<br>12400 - Road Conf-Room 125 div<br>12400 - Road Conf-Room 125 div<br>1246 Auditoffice@virginiaetu<br>as deanterracepiibAth@myval<br>AAD evelopmentTeamBvrginia<br>Av VeelopmentTeamBvrginia                                                                                                    |  |
| Add required attendee<br>Optional Attendee<br>Add optional attendee<br>Resource (Room or Equipment)                                           |            |                              |       |                |                          | 1922           102           102           2200           2200           2200           2200           2200           2200           2200           2200           2200           2200           2200           2200           2200           2200           2200           2200           2200           2200           2200           2200           2200           200           200           200           200           200           200           200           200           200           200           200           200           200           200           200           200           200           200           200           200           200           200           200           200           200           200                                                                                                    | Iresap Office<br>Iresap UL Conf<br>Ofd hy - Room 201<br>Ofd hy Road-Conf. Room 12<br>Conference Room<br>LuditOffice<br>Neth Terrace PLSB 400H loor<br>evelopment Team<br>(ebinars                                                                                                    |      | Location              | Business Phone | Capacity | Room<br>Room<br>Room<br>Room<br>Room<br>Room<br>Room<br>Room | 102: Creap: Conf-Nn Bivrginia<br>102: Creap-Room 10: Bivrginia<br>102: Creap: U.C. onf Bivrginia<br>102: Creap: U.C. onf Bivrginia<br>2000 - Road Conf-Room 12: Styw.<br>276: ConferenceRoom Bivrginia<br>276: Aud Otto Bivrginia<br>276: Aud Otto Bivrginia<br>AD evelopment Feam Bivrginia<br>AD evelopment Feam Bivrginia<br>AD evelopment Feam Bivrginia<br>AD evelopment Feam Bivrginia<br>AD evelopment Feam Bivrginia<br>AD evelopment Feam Bivrginia<br>AD evelopment Feam Bivrginia<br>AD evelopment Feam Bivrginia<br>AD evelopment Feam Bivrginia<br>AD evelopment Feam Bivrginia<br>AD evelopment Feam Bivrginia<br>AD evelopment Feam Bivrginia<br>AD evelopment Feam Bivrginia<br>Bivrginia                                                                                                    |  |
| idd required attendee<br>Optional Attendee<br>did optional attendee<br>Iessurce (Room or Equipment)                                           |            |                              |       |                |                          | 102     102     102     200     200     220     220     220     220     220     220     220     220     220     220     220     220     220     220     220     220     220     220     220     220     220     220     220     220     220     220     220     220     220     220     220     220     220     220     220     220     220     220     220     220     220     220     220     220     220     220     220     220     220     220     220     220     220     220     220     220     220     220     220     220     220     220     220     220     220     220     220     220     220     220     220     220     220     220     220     220     220     220     220     220     220     220     220     220     220     220     220     220     220     220     220     220     220     220     220     220     220     220     220     220     220     220     220     220     220     220     220     220     220     220     220     220     220     220     220     220     220     220     220     220     220     220     220     220     220     220     220     220     220     220     220     220     220     220     220     220     220     220     220     220     220     220     220     220     220     220     220     220     220     220     220     220     220     220     220     220     220     220     220     220     220     220     220     220     220     220     220     220     220     220     220     220     220     220     220     220     220     220     220     220     220     220     220     220     220     220     220     220     220     220     220     220     220     220     220     220     220     220     220     220     220     220     220     220     220     220     220     220     220     220     220     220     220     220     220     220     220     220     220     220     220     220     220     220     220     220     220     220     220     220     220     220     220     220     220     220     220     220     220     220     220     220     220     220     220     220     220     220     220     220     2                                                                                                    | rresap Office<br>rresap UL Conf<br>Old Ny - Room 201<br>Old Ny - Room 201<br>Old Ny - Room 12<br>conference Room<br>uddfoffice<br>weldpment Team<br>(ebinars<br>emic Recruitment Team - Tim<br>sion Operations                                                                                                    |      | Location              | Business Phone | Capacity | Room<br>Room<br>Room<br>Room<br>Room<br>Room<br>Room<br>Room | 102-Creage-Conf-Umg/vrginia.<br>102/Creage/Locat/Bivginia.<br>102/Creage/Locat/Bivginia.<br>2000/Creage/Locat/Bivginia.<br>2000-Road-Cenf-Room-15/6v-<br>2000-Road-Cenf-Room-15/6v-<br>276/Aud0Office/bivginia.<br>2016/Aud0office/bivginia.<br>AdDevelopment?Eam@vrginia.<br>AdVebiard/projinia.edu<br>Advisioiard/proinia.edu<br>Advisioiard/proinia.edu                                                                                                    |  |
| Add required attendee<br>Optional Attendee<br>Add optional attendee<br>Resource (Room or Equipment)                                           |            |                              |       |                |                          | 1022     1024     1024     200     220     220     220     220     220     220     220     220     220     220     220     220     220     220     220     220     220     220     220     220     220     220     220     220     220     220     220     220     220     220     220     220     220     220     220     220     220     220     220     220     220     220     220     220     220     220     220     220     220     220     220     220     220     220     220     220     220     220     220     220     220     220     220     220     220     220     220     220     220     220     220     220     220     220     220     220     220     220     220     220     220     220     220     220     220     220     220     220     220     220     220     220     220     220     220     220     220     220     220     220     220     220     220     220     220     220     220     220     220     220     220     220     220     220     220     220     220     220     220     220     220     220     220     220     220     220     220     220     220     220     220     220     220     220     220     220     220     220     220     220     220     220     220     220     220     220     220     220     220     220     220     220     220     220     220     220     220     220     220     220     220     220     220     220     220     220     220     220     220     220     220     220     220     220     220     220     220     220     220     220     220     220     220     220     220     220     220     220     220     220     220     220     220     220     220     220     220     220     220     220     220     220     220     220     220     220     220     220     220     220     220     220     220     220     220     220     220     220     220     220     220     220     220     220     220     220     220     220     220     220     220     220     220     220     220     220     220     220     220     220     220     220     220     220     220     220     220     220     220     220     220                                                                                                    | Tresap Office<br>Tresap UE Conf<br>Ofd My - Room 201<br>Ofd My - Room 720<br>Onference Room<br>JuditOffice<br>Tresh Terrack - K39 - 400 Noor<br>evelopment Team<br>Hebinar's<br>envice Recruitment Team - Tim<br>ssion Operations<br>Chapel Parting                                                                                                    |      | Location              | Business Phone | Capacity | Room<br>Room<br>Room<br>Room<br>Room<br>Room<br>Room<br>Room | 102: Cressp: conf-finite-ingrise.<br>102: Cressp: Conf-finite-ingrise.<br>102: Cressp: Conf-finite-ingrise.<br>2000; Cressp: Conf-finite-ingrise.<br>2000; Anado Conf-finite-ingrise.<br>2000; Anado Conf-finite-ingrise.<br>2000; Conference: Robert Grands-<br>2000; Conference: Robert Grands-<br>2000; Conference: Robert Grands-<br>2000; Conference: Robert Grands-<br>Active: Specific and Strates.<br>Active: Specific and Strates.<br>Active: Specific and Strate                    |  |
| Add required attendee<br>Optional Attendee<br>Add optional attendee<br>Resource (Room or Equipment)                                           |            |                              |       |                |                          | ■ 1022<br>■ 102 (<br>■ 2200<br>■ 2200<br>■ 200<br>■ 200<br>■                                                                                                    | rresap Office<br>rresap UL Conf<br>Old Ny - Room 201<br>Old Ny - Room 201<br>Old Ny - Room 12<br>conference Room<br>uddfoffice<br>weldpment Team<br>(ebinars<br>emic Recruitment Team - Tim<br>sion Operations                                                                                                    |      | Location              | Business Phone | Capacity | Room<br>Room<br>Room<br>Room<br>Room<br>Room<br>Room<br>Room | 102-Creage-Conf-Umg/vrginia.<br>102/Creage/Location/2020/vrginia.<br>102/Creage/Location/2010/vrginia.<br>22000-foad-chefon-1250v-<br>2300-foad-chefon-1250v-<br>2360-foad-chefon-1250v-<br>2767 Audioffice/birginia.edu<br>asideanterrarginia.edu<br>AdVebiargi/vrginia.edu<br>AdVebiargi/vrginia.edu<br>Timochfibi/vrginia.edu                                                                                                    |  |
| Add required attendee<br>Optional Attendee<br>Add optional attendee<br>Resource (Room or Equipment)                                           |            |                              |       |                |                          | 102     102     102     102     102     2200     2200     2200     2200     2200     2200     200     200     200     200     200     200     200     200     200     200     200     200     200     200     200     200     200     200     200     200     200     200     200     200     200     200     200     200     200     200     200     200     200     200     200     200     200     200     200     200     200     200     200     200     200     200     200     200     200     200     200     200     200     200     200     200     200     200     200     200     200     200     200     200     200     200     200     200     200     200     200     200     200     200     200     200     200     200     200     200     200     200     200     200     200     200     200     200     200     200     200     200     200     200     200     200     200     200     200     200     200     200     200     200     200     200     200     200     200     200     200     200     200     200     200     200     200     200     200     200     200     200     200     200     200     200     200     200     200     200     200     200     200     200     200     200     200     200     200     200     200     200     200     200     200     200     200     200     200     200     200     200     200     200     200     200     200     200     200     200     200     200     200     200     200     200     200     200     200     200     200     200     200     200     200     200     200     200     200     200     200     200     200     200     200     200     200     200     200     200     200     200     200     200     200     200     200     200     200     200     200     200     200     200     200     200     200     200     200     200     200     200     200     200     200     200     200     200     200     200     200     200     200     200     200     200     200     200     200     200     200     200     200     200     200     200     200     200     200     200     200     200     200     200                                                                                                         | Tresp Office<br>Tresp UL Conf<br>Cidl vy Room 201<br>Cidl vy Room 201<br>C                                                             |      | Location              | Business Phone | Capacity | Room<br>Room<br>Room<br>Room<br>Room<br>Room<br>Room<br>Room | 102 creargiscol familiur prisis<br>100 creargiscol familiaria<br>100 creargiscol familiaria<br>100 creargiscol familiaria<br>200 creargiscol familiaria<br>200 creargiscol familiari    |  |
| Add required attendee<br>Optional Attendee<br>Add optional attendee<br>Resource (Room or Equipment)                                           |            |                              |       |                |                          | 102           102           102           1200           1200           1200           1200           1200           1200           1200           1200           1200           1200           1200           1200           1200           1200           1200           1200           1200           1200           1200           1200           1200           1200           1200           1200           1200           1200           1200           1200           1200           1200           1200           1200           1200           1200           1200           1200           1200           1200           1200           1200           1200           1200           1200           1200           1200           1200           1200 <td>rresp Office<br/>resp UL Conf<br/>Cold vy Room 201<br/>Cold vy Room 201<br/>Cold vy Room 201<br/>Cold vy Road-Conf. Room 12<br/>Cold vy Road-Conf. Room 12<br/>Conference Room<br/>Retrieved Participation<br/>Research Lab 107 Mtg Pin<br/>Snall 105 Metaign Room</td> <td></td> <td>Location</td> <td>Business Phone</td> <td></td> <td>Room<br/>Room<br/>Room<br/>Room<br/>Room<br/>Room<br/>Room<br/>Room</td> <td>1352 George Confirms Devoting 1,<br/>1352 Crease, Town 120 dev cycles.<br/>1352 Crease, Town 120 dev cycles.<br/>1352 Crease, Town 120 dev cycles.<br/>2400 Alossi Conf Anon 1155 dev.<br/>2767 Audit Chiller deving trains and<br/>as idensitier and cycles that may and<br/>Audit Chiller deving trains and<br/>as idensitier and cycles that may and<br/>Audit Chiller deving that and<br/>a verbianer deving trains and<br/>Audit Chiller deving that and<br/>Audit Chiller deving that and<br/>Audit Chiller deving</td> <td></td> | rresp Office<br>resp UL Conf<br>Cold vy Room 201<br>Cold vy Room 201<br>Cold vy Room 201<br>Cold vy Road-Conf. Room 12<br>Cold vy Road-Conf. Room 12<br>Conference Room<br>Retrieved Participation<br>Research Lab 107 Mtg Pin<br>Snall 105 Metaign Room                                                                                                    |      | Location              | Business Phone |          | Room<br>Room<br>Room<br>Room<br>Room<br>Room<br>Room<br>Room | 1352 George Confirms Devoting 1,<br>1352 Crease, Town 120 dev cycles.<br>1352 Crease, Town 120 dev cycles.<br>1352 Crease, Town 120 dev cycles.<br>2400 Alossi Conf Anon 1155 dev.<br>2767 Audit Chiller deving trains and<br>as idensitier and cycles that may and<br>Audit Chiller deving trains and<br>as idensitier and cycles that may and<br>Audit Chiller deving that and<br>a verbianer deving trains and<br>Audit Chiller deving that and<br>Audit Chiller deving that and<br>Audit Chiller deving                    |  |
| © Luhlondi, Chini, Culifia)<br>Add required attendee<br>Optional Attendee<br>Add optional attendee<br>Add reported attendee<br>Add resource : |            |                              |       |                |                          | ■ 102.<br>102.1<br>102.2<br>102.2<br>12200<br>■ 2200<br>■ 200<br>■ 200<br>■                                                                                                    | renap Office<br>renap UL Conf<br>Office / Reap 201<br>Conference Room<br>Ludio Trice - Room<br>Ludio Trice - Room<br>Ludio Trice - Room<br>Ludio - Room<br>Ludio - Room<br>Lud |      | Location              | Business Phone |          | Room<br>Room<br>Room<br>Room<br>Room<br>Room<br>Room<br>Room | 102 Creage Scott Fontovoprida<br>102 Creage Room 102@virphia.<br>102 Creage Room 102@virphia.<br>102 Creage Room 102@virphia.<br>2020 Analy Cont Room 112@vir<br>2020 Analy Cont Room 112@vir<br>2020 Conteres Control Wirphia.<br>2021 Analy Control Room Privipia.<br>2021 Analy Control Wirphia.<br>2021 Analy Control Wirphia.<br>AD Development Faemblurg (Wirphia.<br>Ad Avebland Wirphia.<br>2021 Analysis Advantage Wirphia.<br>2021 Analysis Advantage Wirphia.<br>2021 Analysis Advantage Wirphia.<br>2021 Analysis Advantage Wirphia.<br>2021 Analysis Advantage Wirphia.<br>2021 Analysis Advantage Wirphia.<br>2021 Analysis Advantage Wirphia.<br>2021 Analysis Advantage Wirphia.<br>2021 Analysis Advantage Wirphia.<br>2021 Analysis Advantage Wirphia.<br>2021 Analysis Advantage Wirphia.<br>2021 Analysis Advantage Wirphia.<br>2021 Advantage Wirphia.<br>2021 Advantage Wirphia. |  |

3. Back at the Meetings Details:

Once added, the Room should show up in attendees as well as in the Location fields.

| A X  | From       | cl9fc@virginia.edu                                |
|------|------------|---------------------------------------------------|
| Send | Title      |                                                   |
|      | Required   | ● <u>276FAuditOffice</u>                          |
|      | Optional   |                                                   |
|      | Start time | Thu 9/8/2022 🗄 4:30 PM 🔻 🗌 All day 🔲 👰 Time zones |
|      | End time   | Thu 9/8/2022 🗄 6:30 PM - 🗸 Make Recurring         |
|      | Location   | 276FAuditOffice                                   |
|      |            |                                                   |
|      |            |                                                   |

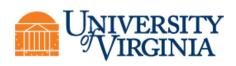

a. Select the *Schedule a Meeting* Icon in the Zoom section of the Navigation Bar

| File              | Meeting Schedul           | iling Assistant Insert Draw Format Text Review Developer Help 🛇 Tell me what you want to do                                                                                                    |  |  |  |  |  |  |  |
|-------------------|---------------------------|----------------------------------------------------------------------------------------------------|--|--|--|--|--|--|--|
| ן ת<br>שוונים     | Delete → Forward          | Image: Second second second |  |  |  |  |  |  |  |
| (1) You           | haven't sent this meeting |                                                                                                    |  |  |  |  |  |  |  |
| ∑<br><u>S</u> ene |                           | c19fc@virginiaedu<br>Chris LaMonda's Zoom Meeting                                                                                                    |  |  |  |  |  |  |  |
|                   | Required                  | 226FAuditOffice                                                                                                    |  |  |  |  |  |  |  |
|                   | Optional                  |                                                                                                    |  |  |  |  |  |  |  |
|                   |                           | Thu 9/8/2022 💼 430 PM 🔹 🗈 All day 🔲 🔮 Time zones                                                                                                    |  |  |  |  |  |  |  |
|                   |                           | Thu 9/8/2022 🛅 630 PM 🔹 🔿 Make Recurring                                                                                                    |  |  |  |  |  |  |  |
|                   | Location                  | 275EAuditOffice                                                                                                    |  |  |  |  |  |  |  |
|                   |                           |                                                                                                    |  |  |  |  |  |  |  |

- b. Check you meeting details and set options
- c. select the Advanced Options drop down.
- d. We recommend checking the *Mute participants upon entry* box.
- e. You can also set the zoom Room as the alternative host in the *Alternative Hosts* field if needed.
- f. Save the Zoom Meeting and send your meeting invitation.

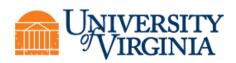

| Me                | eting ID<br>Generate Automatically O Personal Meeting ID 660 290 7254                                                                                                    |
|-------------------|----------------------------------------------------------------------------------------------------|
| Sec               | urity<br>Passcode 597106 ⑦<br>Only users who have the invite link or passcode can join the meeting<br>Waiting Room<br>Only users admitted by the host can join the meeting<br>Only authenticated users can join |
| <b>Vid</b><br>Hos |                                                                                                    |
| Auc<br>O<br>Dial  | <b>Jio</b> Telephone Ocomputer Audio Telephone and Computer Audio I in from United States Edit                                                                                                    |
| Adv               | Allow participants to join anytime                                                                                                    |
| $\bigcirc$        | Mute participants upon entry Automatically record meeting                                                                                                    |
|                   | Include invite link in location field<br>Insert Zoom meeting invitation above existing text<br>Enable additional data center regions for this meeting                                                           |
|                   | Select a language for meeting invitation: English   Approve or block entry for users from specific countries/regions  Alternative bosts:                                                                        |
|                   | Alternative hosts:<br>Example:john@company.com;peter@school.edu                                                                                                    |
| $\bigcirc$        | Do not show me again Save Cancel                                                                                                    |

Author: Chris LaMonda

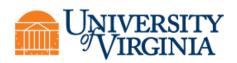

You should receive an email from the Zoom Room with an acceptance or denial of the meeting.

If the meeting was denied look at the Zoom Rooms schedule in the Scheduling Assistance and adjust your meeting times.

### Joining a meeting from laptop or mobile device As Host/Participant while inside the Zoom Room

1. Hosts, Launch the Zoom Desktop application and open your Meetings from the upper menu bar, select either *Join from a Room* or *Start*.

- a. Join from a Room, is the <u>preferred</u> method since this will join your laptop and the Zoom Room to the meeting with one button. From here it is easy to share your screen or application if needed. Also, your audio is disconnected from the laptop as you will control audio through the zoom room itself from the controller.
- b. *Start* will join you to the meeting via your laptop <u>only</u>.

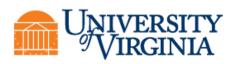

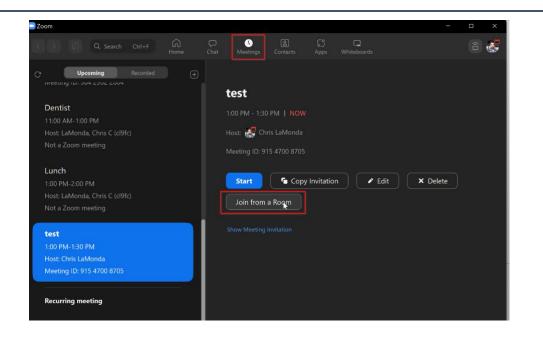

c. Participants joining the meeting from inside the room can either join via the Desktop application *Join* Icon or via the meeting invite via Outlook. *Remember to mute your microphone <u>AND</u> laptop speakers before the meeting starts,* to prevent feedback.

#### As Host/Participant while outside the Zoom Room

2. Join the Meeting via a laptop or mobile device from the meeting invite in Outlook with provided Meeting Link, ID/passcode, or dial-in phone numbers or,

3. Join the meeting from the Zoom Desktop or Mobile application and select the *Join* Icon from the Home screen.

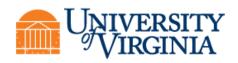

#### Joining a meeting from the Zoom Room (no laptop)

# *If you want the Zoom Room to be the Host, join the meeting from the Zoom Room Controller <u>before</u> anyone else has joined the meeting.*

1. From the Zoom Room Controller, you can start the meeting from the left-hand column which will show your scheduled meeting. Simply select *Start*.

2. If the Meeting does not show up on the Controller you can select *Join a Meeting* and input the meetings details from the calendar invite to join the Room to that meeting.

see the Zoom Room User Guide for further screenshots and instructions

If you have any questions or need further help, please email desktopsupport@virginia.edu

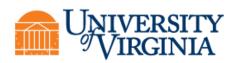

## NOTES

Information Technology Services Desktop Support